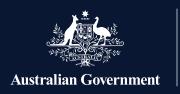

Apprenticeships Data Management System

## Applying for BAC and CAC Wage Subsidies

This User Journey gives a high-level view of the process for employers using the Apprenticeships Data Management System (ADMS) to complete their Boosting Apprenticeship Commencements (BAC) or Completing Apprenticeship Commencements (CAC) wage subsidy claim applications.

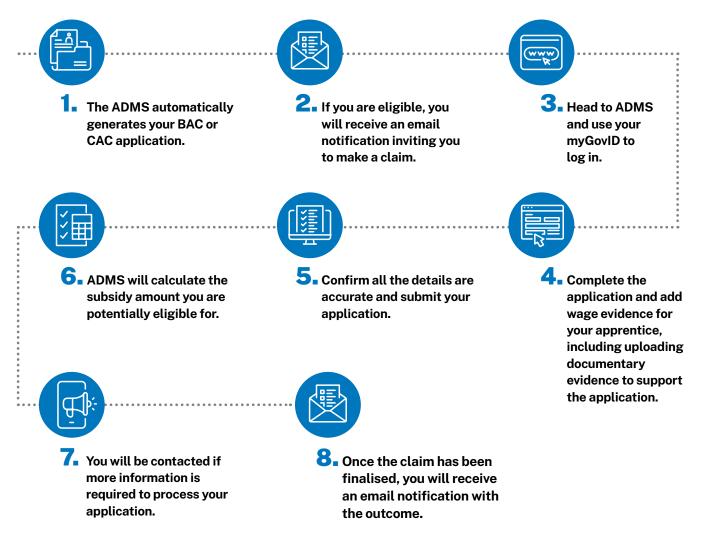

For more information about completing your BAC or CAC application, please visit **australianapprenticeships.gov.au**